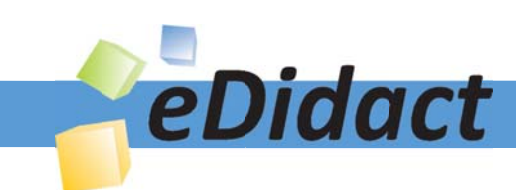

# Arbeitsmaterialien für Lehrkräfte

Kreative Ideen und Konzepte inkl. fertig ausgearbeiteter Materialien und Kopiervorlagen für einen lehrplangemäßen und innovativen Unterricht

Thema: Kunst, Ausgabe: 18

Titel: Herstellen einer Comicdrehscheibe (10 S.

## Produkthinweis zur »Kreativen Ideenbörse Sekundarstufe«

Dieser Beitrag ist Teil einer Print-Ausgabe aus der »Kreativen Ideenbörse Sekundarstufe« der Mediengruppe Oberfranken – Fachverlage GmbH & Co. KG\*. Den Verweis auf die jeweilige Originalquelle finden Sie in der Fußzeile des Beitrags.

Alle Beiträge dieser Ausgabe finden Sie hier.

Seit über 15 Jahren entwickeln erfahrene Pädagoginnen und Pädagogen kreative Ideen und Konzepte inkl. sofort einsetzbarer Unterrichtsverläufe und Materialien für verschiedene Reihen der Ideenbörse.

Informationen zu den Print-Ausgaben finden Sie hier.

\* Ausgaben bis zum Jahr 2015 erschienen bei OLZOG Verlag GmbH, München

## **Beitrag bestellen**

- > Klicken Sie auf die Schaltfläche Dokument bestellen am oberen Seitenrand.
- Alternativ finden Sie eine Volltextsuche unter www.eDidact.de/sekundarstufe.

## Piktogramme

In den Beiträgen werden – je nach Fachbereich und Thema – unterschiedliche Piktogramme verwendet. Eine Übersicht der verwendeten Piktogramme finden Sie hier.

## Nutzungsbedingungen

Die Arbeitsmaterialien dürfen nur persönlich für Ihre eigenen Zwecke genutzt und nicht an Dritte weitergegeben bzw. Dritten zugänglich gemacht werden. Sie sind berechtigt, für Ihren eigenen Bedarf Fotokopien in Klassensatzstärke zu ziehen bzw. Ausdrucke zu erstellen. Jede gewerbliche Weitergabe oder Veröffentlichung der Arbeitsmaterialien ist unzulässig.

Die vollständigen Nutzungsbedingungen finden Sie hier.

Haben Sie noch Fragen? Gerne hilft Ihnen unser Kundenservice weiter: Kontaktformular | @ Mail: service@eDidact.de **E** Post: Mediengruppe Oberfranken - Fachverlage GmbH & Co. KG E.-C.-Baumann-Straße 5 | 95326 Kulmbach http://www.eDidact.de | https://www.bildung.mgo-fachverlage.de

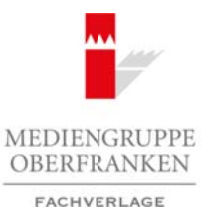

## **Herstellen einer Comicdrehscheibe**

**5.4.4**

### **Vorüberlegungen**

#### **Lernziele:**

- *Die Schüler lernen bestimmte Gefühlszustände an der Mimik des Gesichtes zu erkennen.*
- *Sie versuchen, die Merkmale dieser Gefühlszustände zu beschreiben und diese durch einfache zeichnerische Mittel umzusetzen.*
- *Nach einer vorliegenden Arbeitsanleitung basteln sie eine Comicdrehscheibe, in die sie eigene originelle Gesichter hineinzeichnen.*

#### **Anmerkungen zum Thema:**

Bei vielen Menschen kann man schon auf den ersten Blick ihre Gefühls- bzw. Stimmungslage aufgrund ihrer **Mimik** erkennen. Das Gesicht ist der Teil unseres Körpers, der als "Spiegel unserer Seele" gilt. Über oft nur minimal sichtbare Bewegungen der Gesichtsoberfläche (z.B. Mundwinkel gehen nach oben oder nach unten) werden Gefühlsregungen widergespiegelt. Arbeitsmaterialien Sekundarstufe  $\bf{5.4.4}$ <br>
Arbeitsmann Contribute Hauptschule (Arbeitschule)<br>
One Solido kenne bestonder Großblättenthule on der Mondi der Getrichter zur erkonen.<br>
Se existen in a Methodic derer Großblä Ether Arbeitsmittening busies are concerned to the concerned of the experies originate the the six enter Concerned Control of the SN GmbH and the SN GmbH and the SN GmbH and the SN GmbH and the SN GmbH and the SN GmbH and

Die Mimik, die besonders in der Gebärdensprache ein sehr wichtiger Bestandteil ist, wird im Wesentlichen durch die **beweglichsten Teile des Gesichtes** – Augen und Mund – hervorgebracht.

Möchten wir die **Gefühlslage** einer Person (z.B. Wut, Angst oder Freude) zeichnerisch (grafisch) darstellen, so müssen wir ihr einen angemessenen Gesichtsaudruck verleihen.

Im **Comic**, bei dem die Worte auf ein Minimum reduziert sind, beschreiben Mimik und Gestik die Situationen in den Geschichten.

#### **Literatur zur Vorbereitung:**

*Blitz, Bruce:* Cartoonzeichnen leichtgemacht – Figuren und Gesichter, Benedikt Taschen Verlag GmbH, Köln 2000

*Walch, Josef:* Bildende Kunst 2 – Sehen, Verstehen, Gestalten, Schroedel Verlag, Hannover 1996

#### **Die einzelnen Unterrichtsschritte im Überblick:**

- 1. Schritt: Gefühlszustände mimisch darstellen und erkennen
- 2. Schritt: Zeichnerische Umsetzung der Mimik
- 3. Schritt: Herstellen der Comicdrehscheibe
- 4. Schritt: Präsentation der Ergebnisse

Ideenbörse Kunst Sekundarstufe I, Heft 18, 02/2006

1

## **5.4.4**

## **Herstellen einer Comicdrehscheibe**

## **Vorüberlegungen**

#### **Checkliste:**

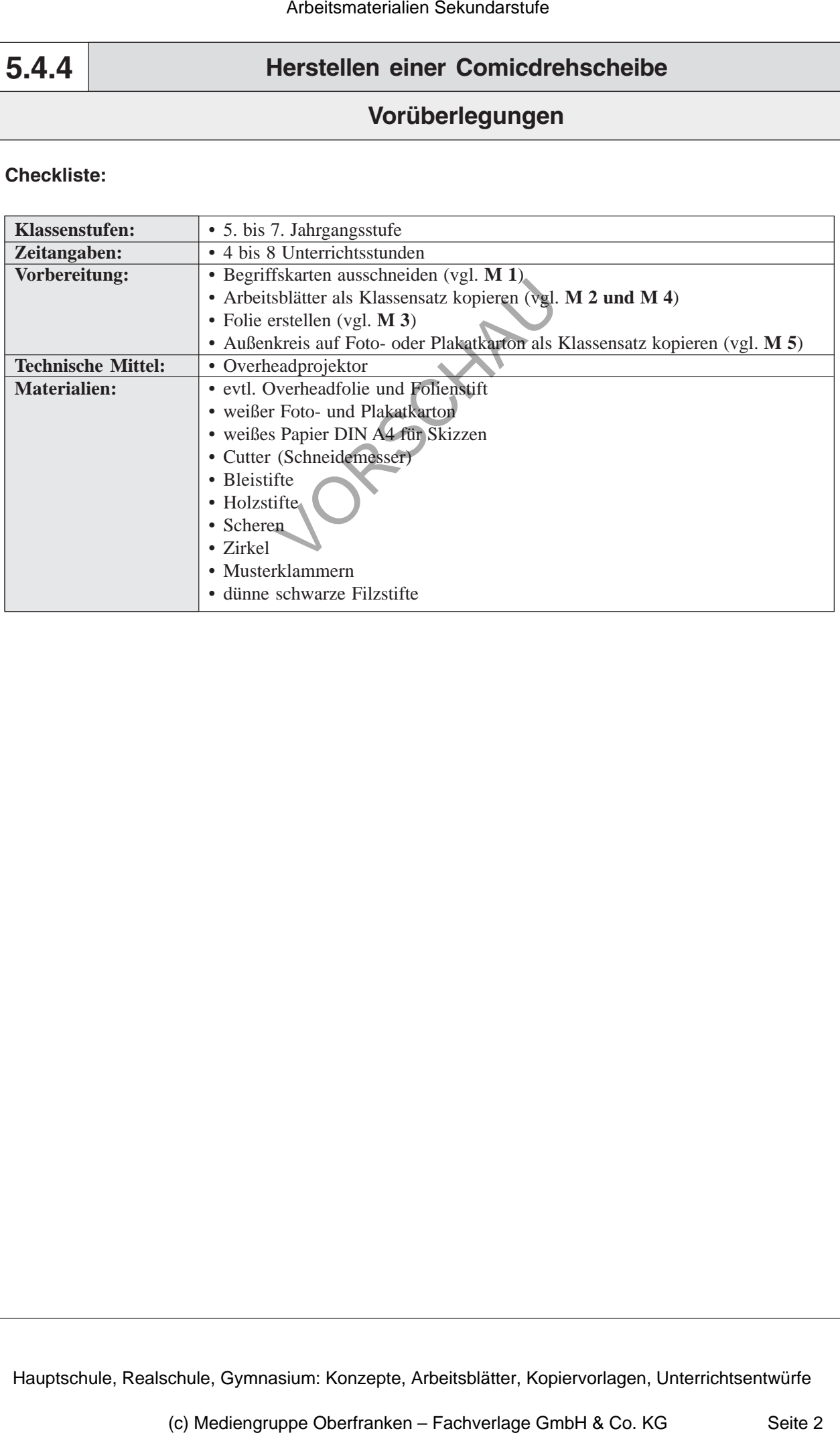

2

# **5.4.4 Unterrichtsplanung Herstellen einer Comicdrehscheibe 1. Schritt: Gefühlszustände mimisch darstellen und erkennen** *• Die Schüler erkennen dargestellte Gefühlszustände an der Mimik des Gesichtes und benennen diese Gefühle. • Sie beschreiben wesentliche Zeichen, an denen sich diese Gefühlszustände erkennen lassen (z.B. weit aufgerissene Augen, offener Mund).* Zu **Beginn** dieser Unterrichtseinheit sollen die Schüler lernen, bestimmte Gefühlszustände an der Mimik eines Gesichtes zu erkennen. Dazu zeigt die Lehrkraft jeweils einem Schüler eine **Begriffskarte** (vgl. **M 1**), auf der das Adjektiv eines Gefühlszustandes steht (z.B. "ärgerlich", "erfreut"). Der Schüler stellt dieses Adjektiv nun durch einen typischen Gesichtszug (ohne Bewegung) dar und seine Mitschüler sollen die dargestellte Stimmung erraten. Ist der Gefühlszustand erraten, so wird im *Plenum* besprochen, durch welche Merkmale (z.B. nach oben gezogene Augenbrauen, weit aufgerissene Augen) die gezeigte Gefühlslage erkannt wurde. **2. Schritt: Zeichnerische Umsetzung der Mimik** *• Die Schüler versuchen, die passende Mimik zu unterschiedlichen Gefühlszuständen durch einfache zeichnerische Mittel darzustellen.* Sind alle zehn Begriffe mit unterschiedlichen Gefühlszuständen besprochen, wird den Schülern das **Arbeitsblatt** *"Was uns ein Gesichtsausdruck bzw. die Mimik verrät ..."* (vgl. **M 2**) ausgeteilt, auf dem sie einige Gefühlszustände durch einfache Kennzeichen zeichnerisch darstellen sollen. Bei Problemen kann den Schülern die **Folie** *"Augen, Nasen und Münder"* (vgl. **M 3**) als Anregung aufgelegt werden. Zur Besprechung der **Ergebnisse** ist es auch möglich, dass einige Schüler ihren Vorschlag auf *Overheadfolie* zeichnen. **3. Schritt: Herstellen der Comicdrehscheibe** *• Die Schüler basteln die Comicdrehscheibe nach einer vorliegenden Arbeitsanleitung. • Sie entwerfen sieben verschiedene Augen, Münder und Nasen, die sie in die einzelnen Gesichter zeichnen. Dabei kommt es darauf an, dass die Gesichtsteile möglichst originell und verschieden sind, sodass beim späteren Verschieben der einzelnen Kreise interessante bzw. lustige neue Gesichter entstehen.* Arbeitsmaterialien Sekundarstufe  $\frac{1}{2}$  **S.A.**<br> **Arbeitsmaterialien Sekundarstufe Hauptschule and the arbitralic method in the set of the set of the set of the set of the set of the set of the set of the set of the set** (cosentificale Zeichen, an dienen sich diese Größbgzusstände erkennen<br>
angertissene Augen, affener Mund).<br>
Substantiation sich and Schülter GmbB, bestimmte Gefühlsonstände and<br>
this ze rekennen.<br>
Schüler Seite GmbH (a.b. A

Ideenbörse Kunst Sekundarstufe I, Heft 18, 02/2006

3